*The Bridge Workshop Model*

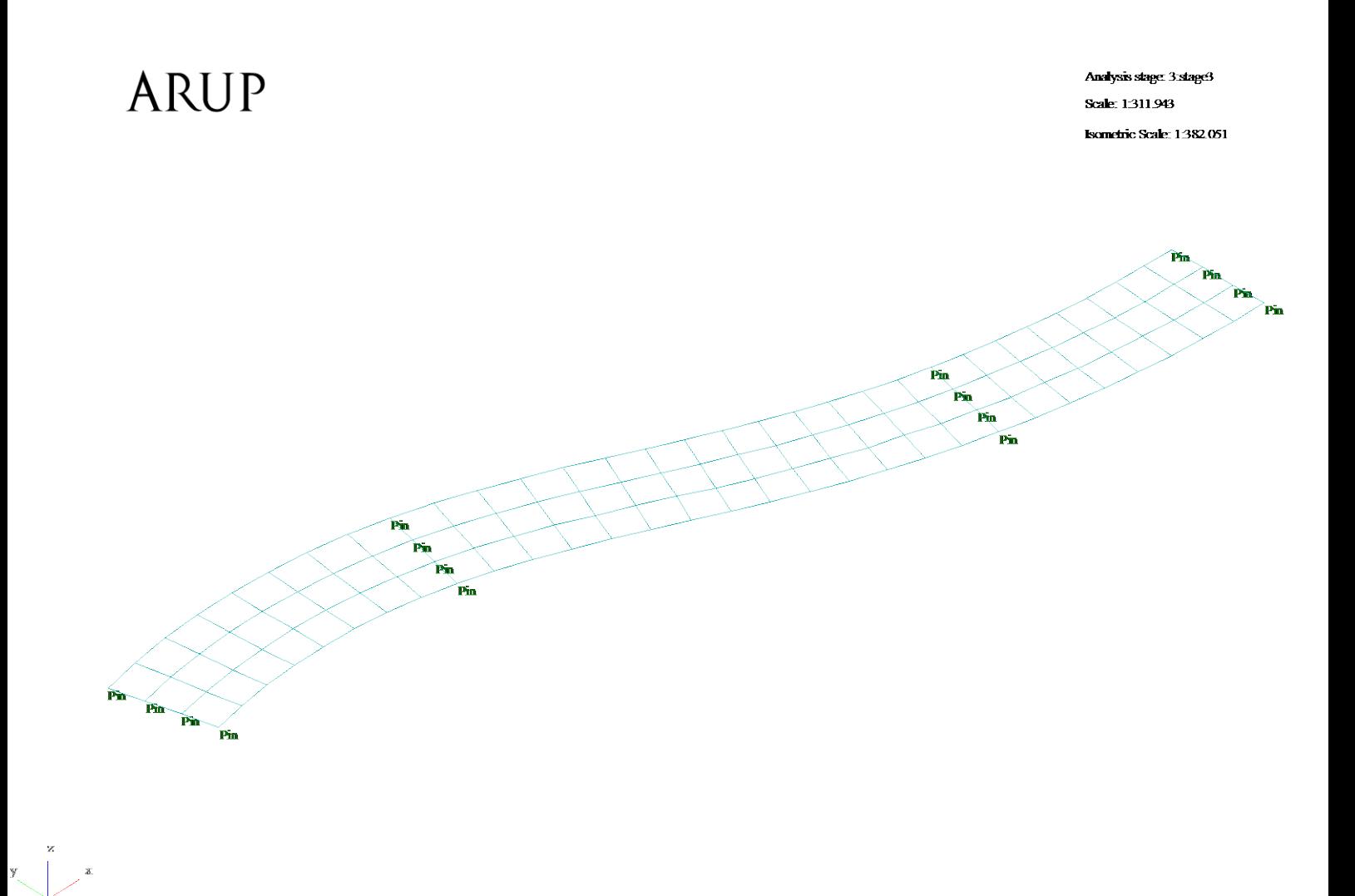

Bridge Workshop Model

This curved three span bridge deck has a varying alignment. The workshop model has been saved at various stages of development. These data files have been installed with GSA in the 'Samples' folder that hangs off the GSA program folder. e.g. C:\Program Files\Oasys\GSA 8.6\Samples\bridge\Bridge5.gwb.)

The model is built in the following steps.

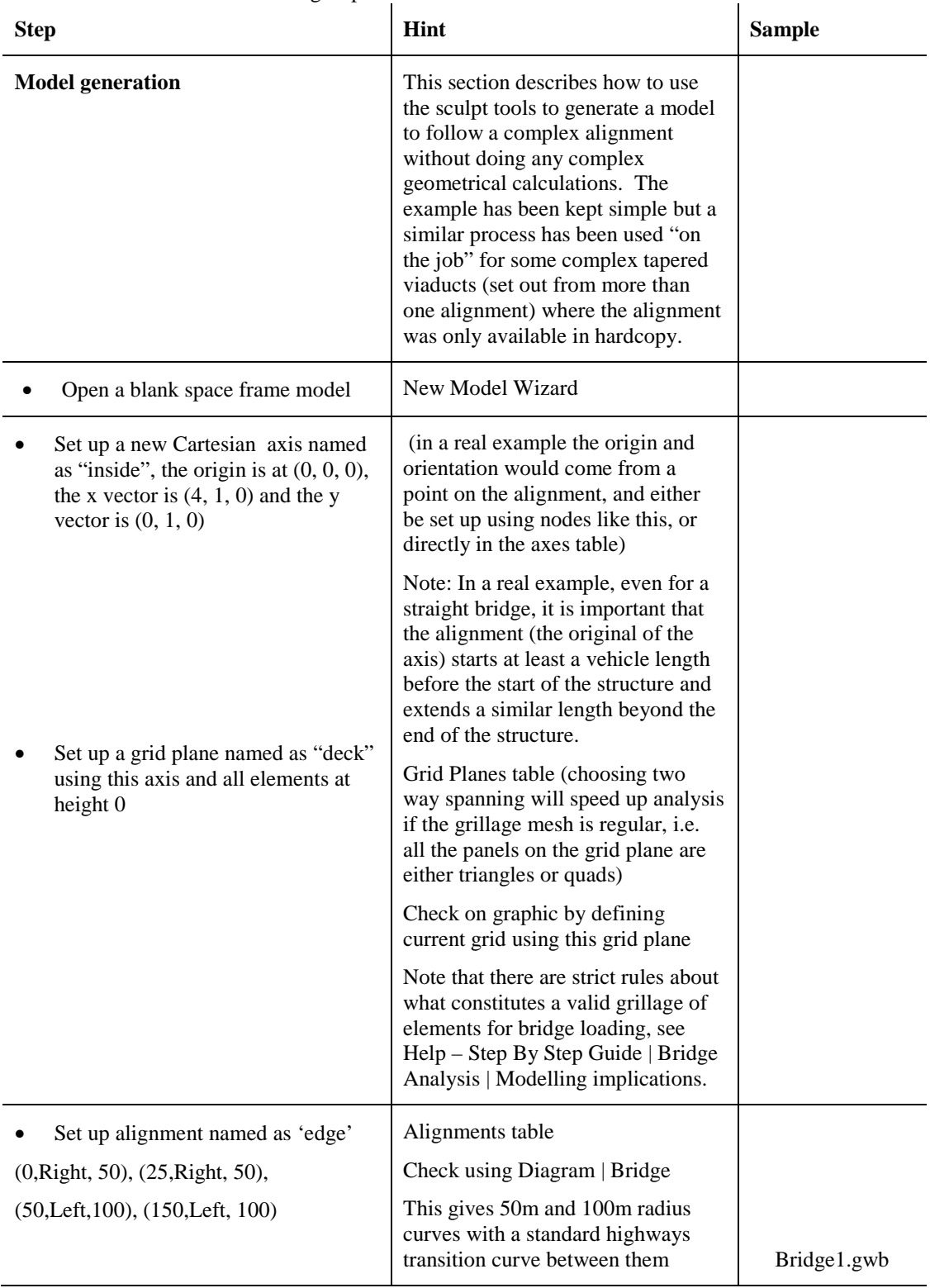

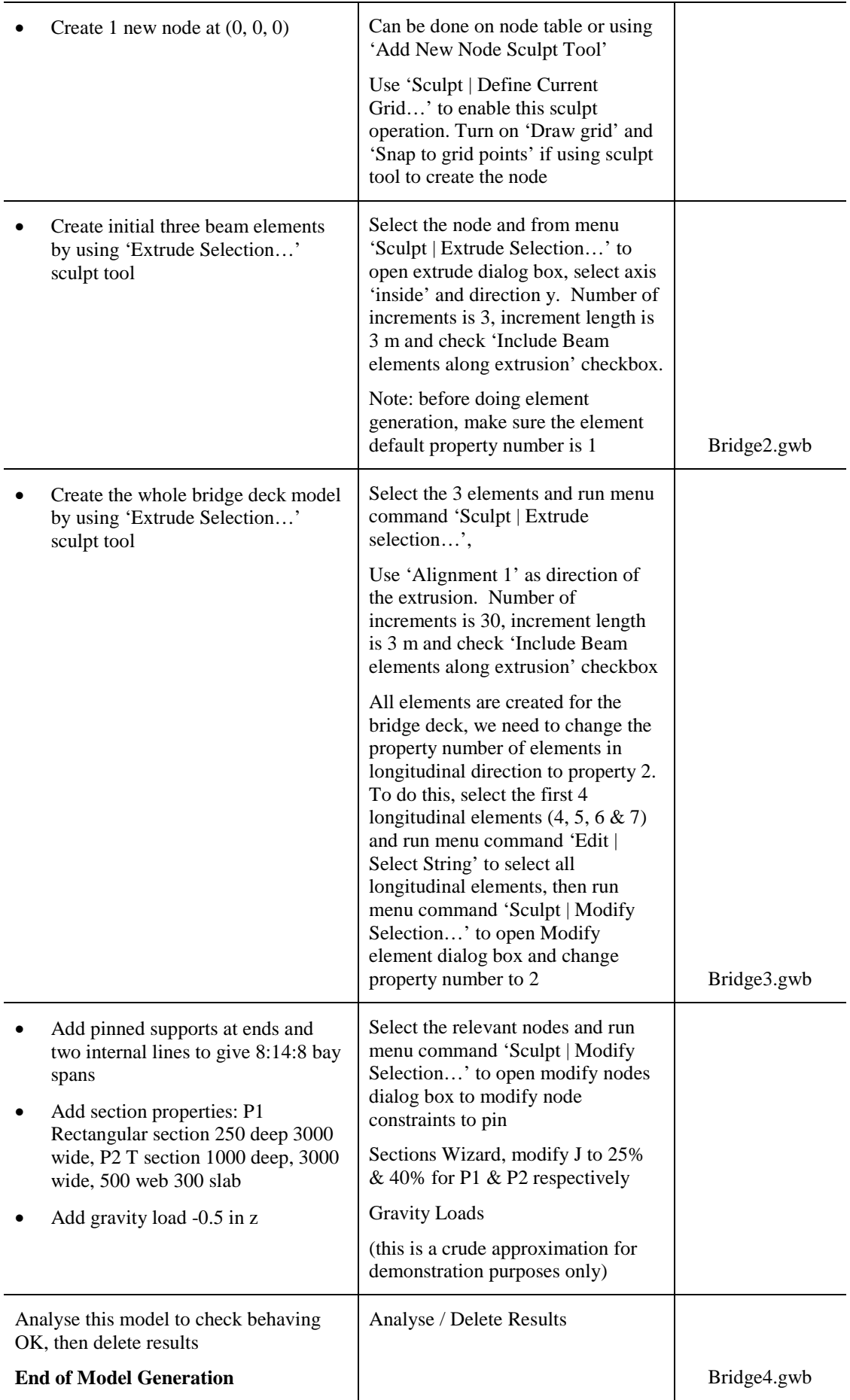

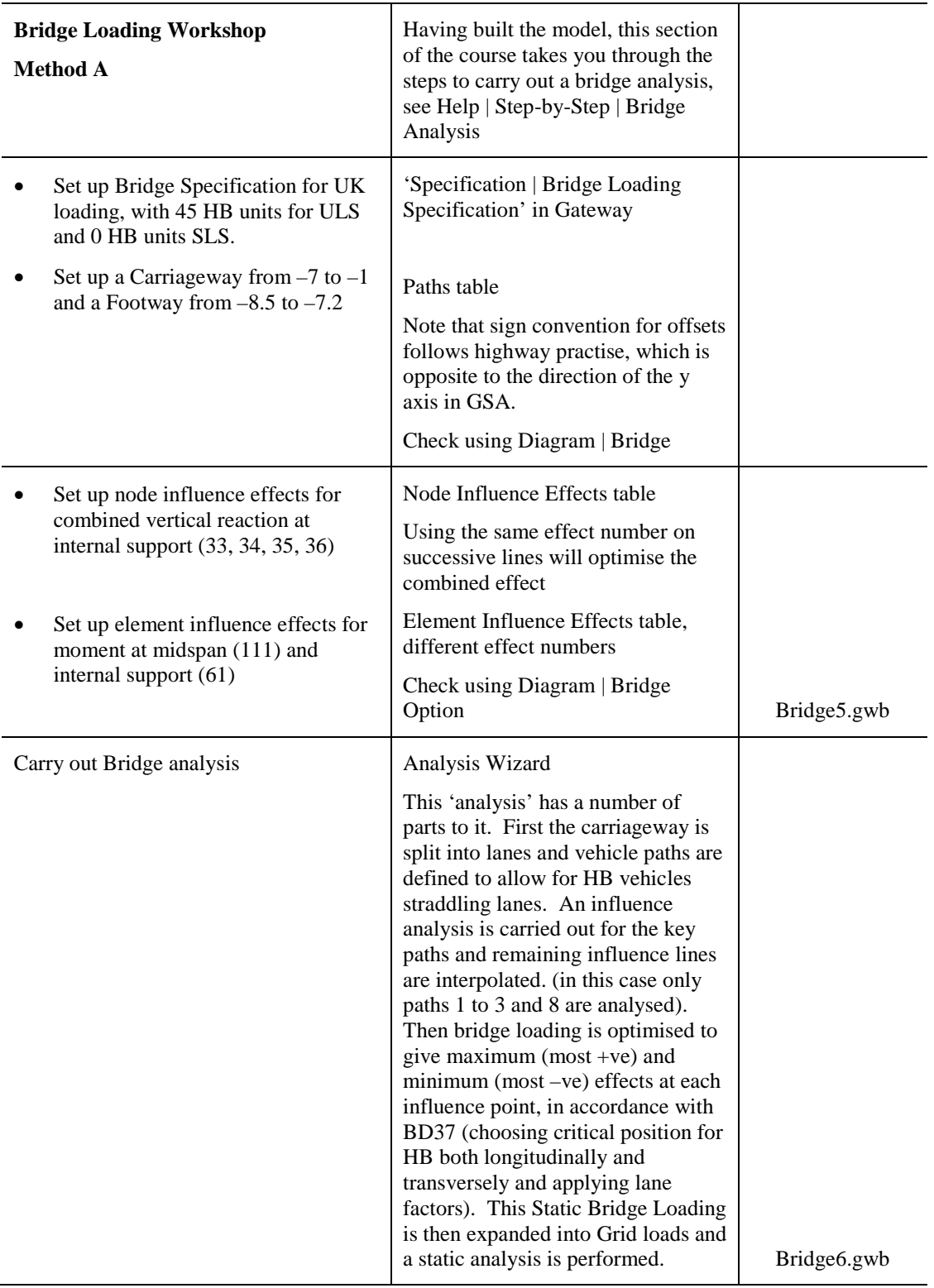

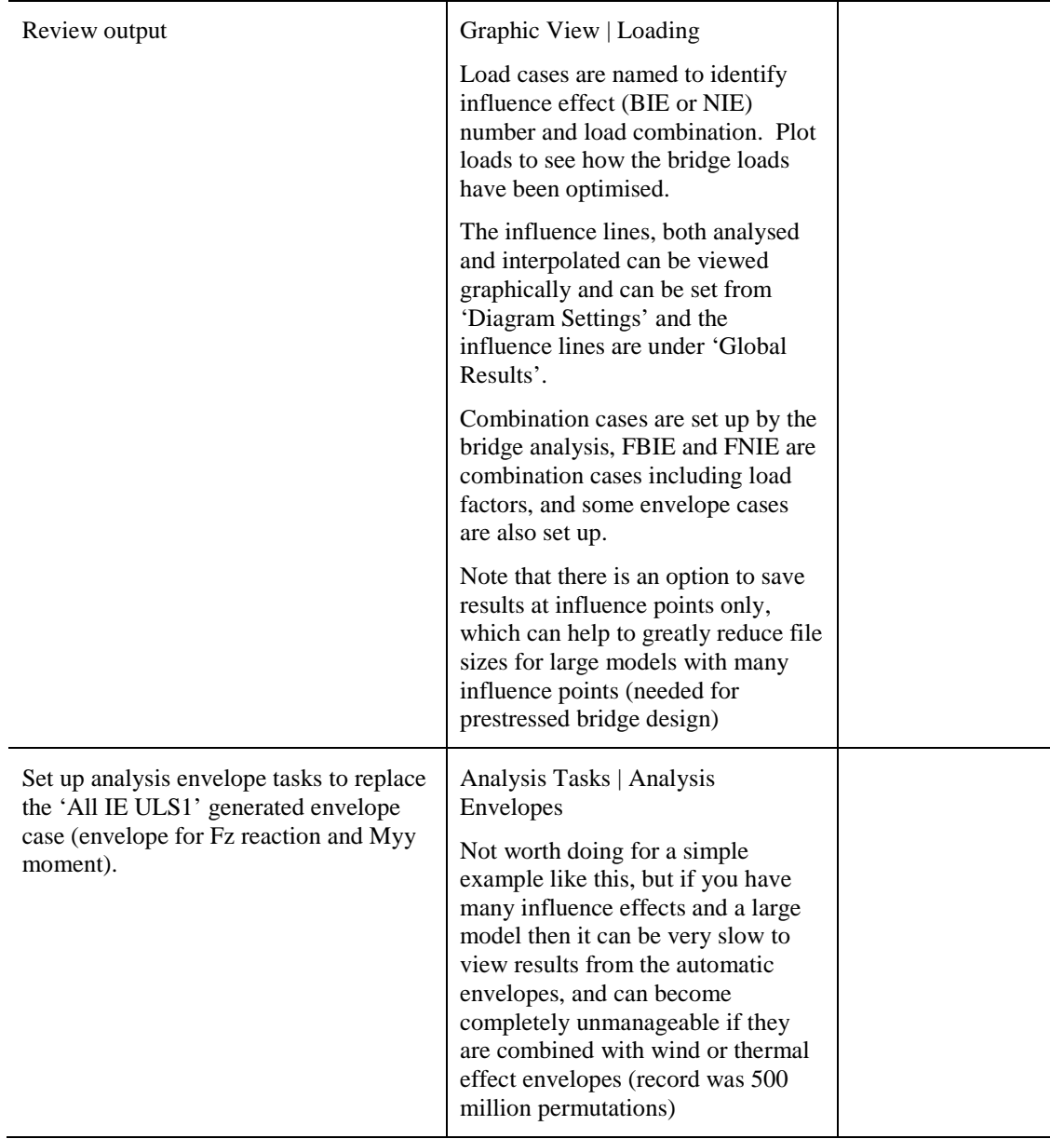

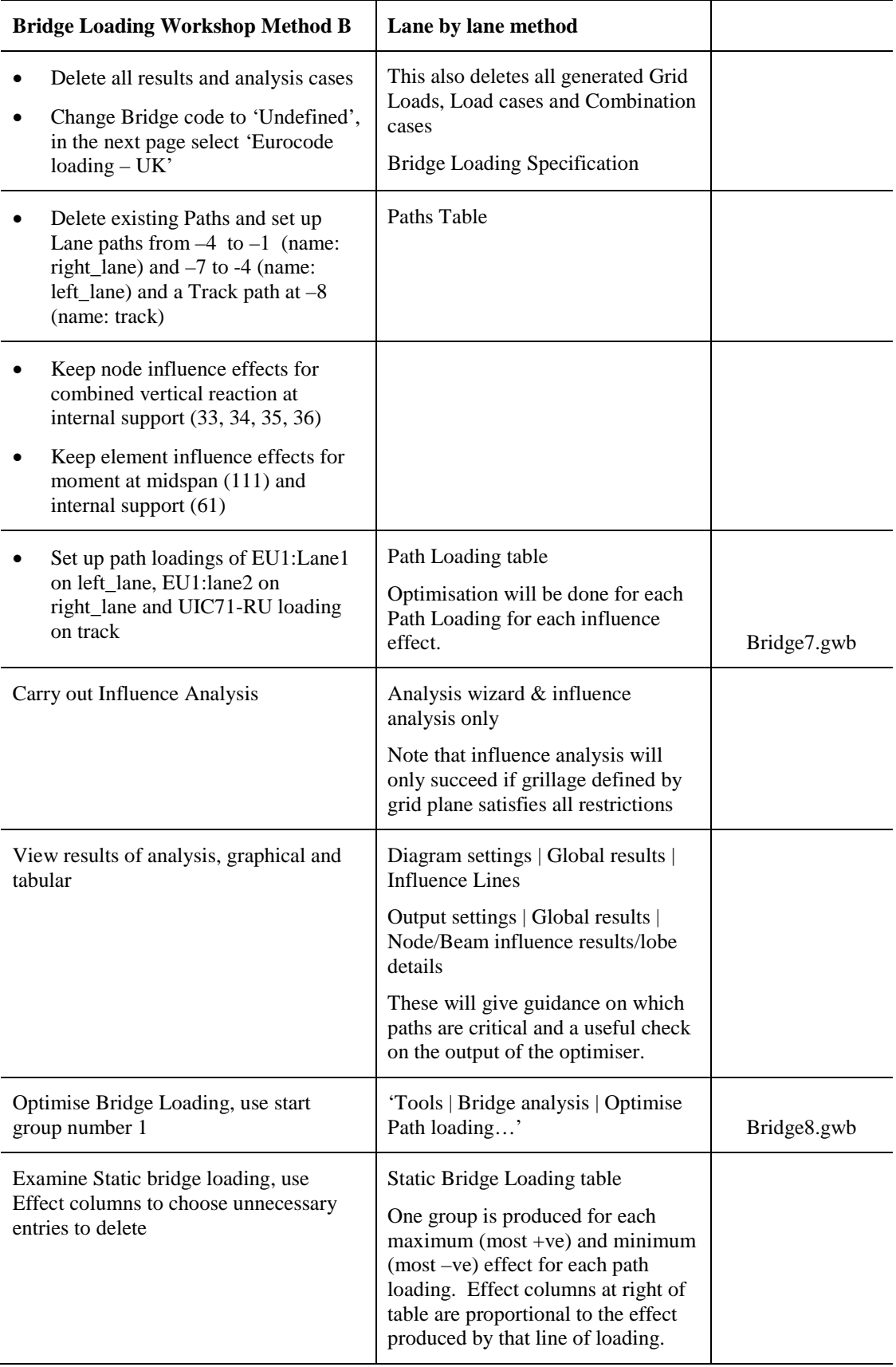

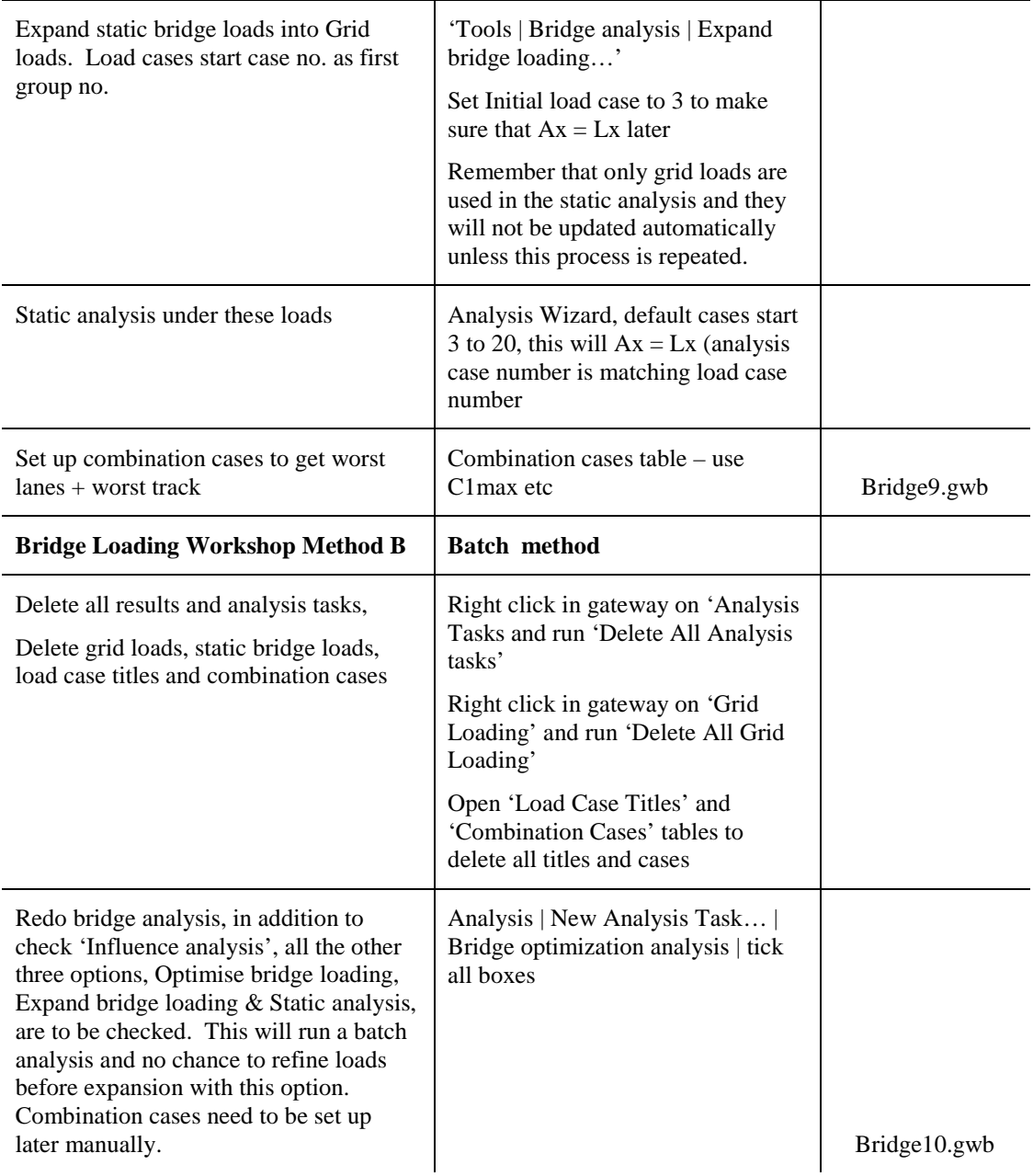

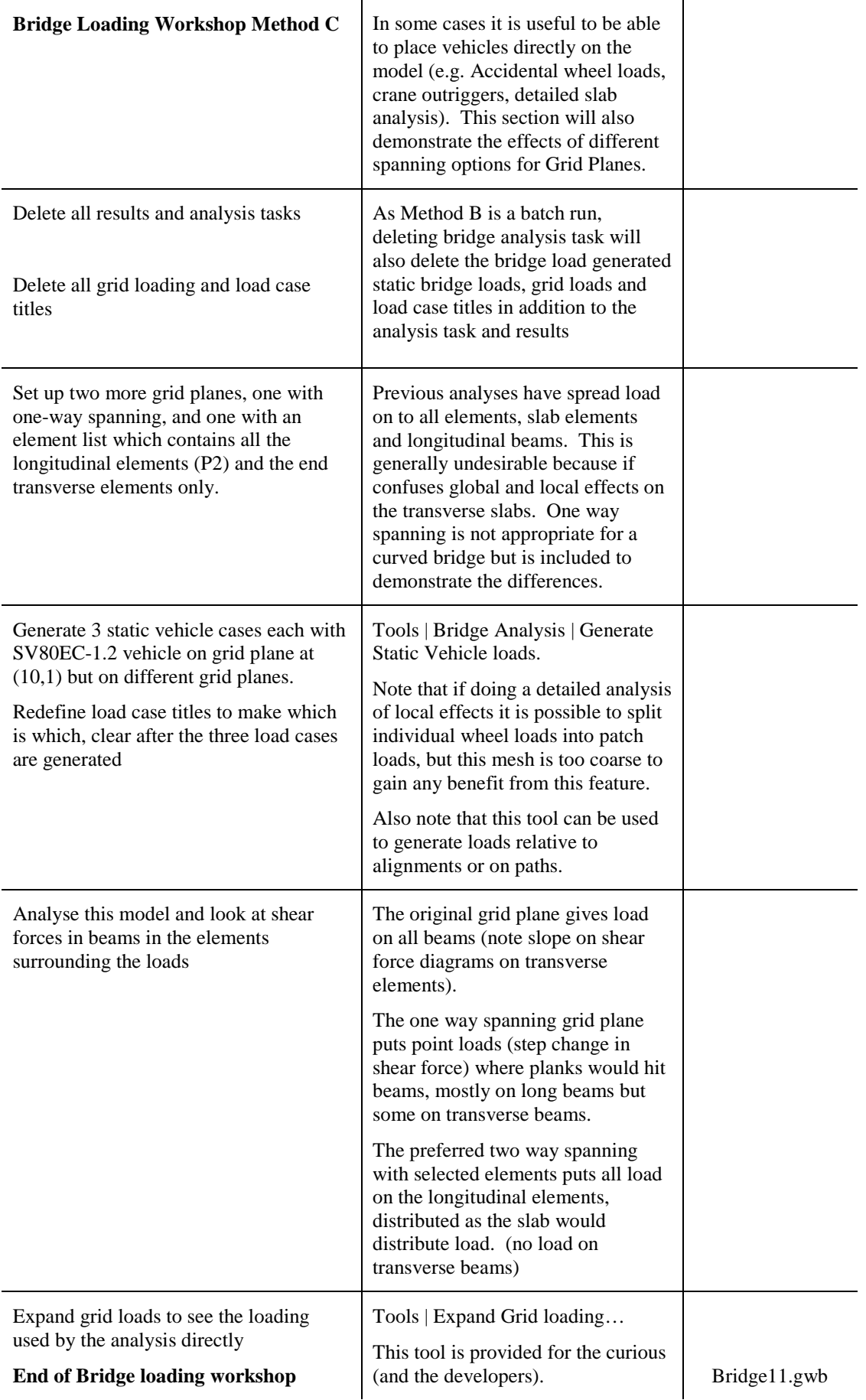

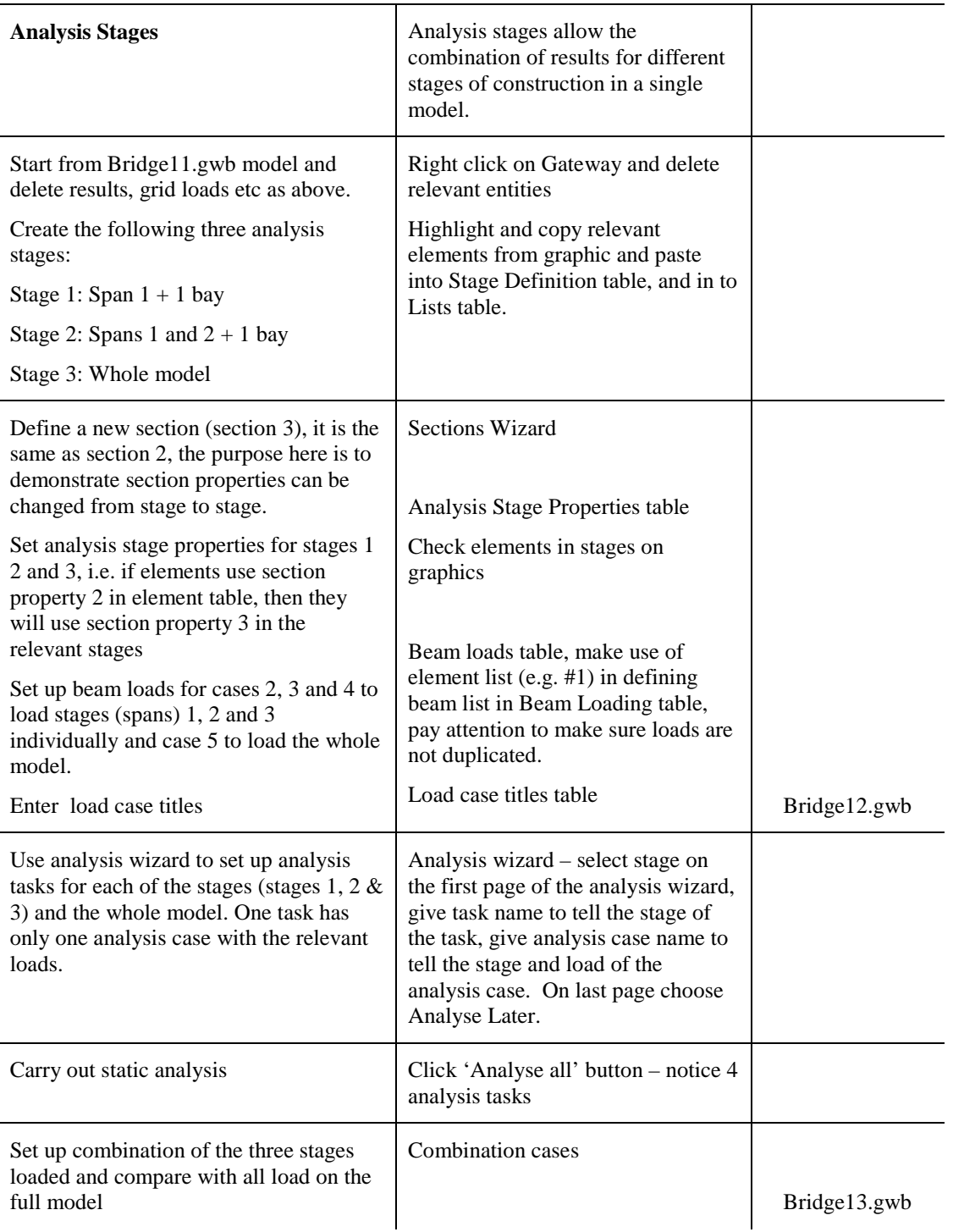